# QSAR TOOLBOX

The OECD QSAR Toolbox for Grouping Chemicals into Categories

# OECD (Q)SAR Toolbox v.4.4.1

Tutorial on using the PBT prioritization scheme

## **Outlook**

- Aim
- Keywords
- PBT scheme
- Workflow of the prediction
- Export of the results

#### Aim

This is a step-by-step presentation designed to take the user of Toolbox through the PBT prioritization scheme implemented in the software.

## **Outlook**

- Aim
- Keywords
- PBT scheme
- Workflow of the prediction
- Export of the results

#### **Keywords**

**TARGET CHEMICAL -** chemical of interest

**MODULE** – a Toolbox module is a section dedicated to specific actions and options (e.g. Profiling)

WORKFLOW - the use, in combination, of the different modules (e.g. prediction workflow: from input to report)

**PROFILER** - algorithm (rule set) for the identification of specific features of the chemicals. Several types of profilers are available, such as structural (e.g. Organic functional groups), mechanistic (e.g. Protein binding by OECD) and endpoint-specific (e.g. in vitro in vitro mutagenicity (Ames test) alerts by ISS) profilers.

**ALERT** - the profilers consist of sets of rules or alerts. Each of the rules consists of a set of queries. The queries could be related to the chemical structure, physicochemical properties, experimental data, comparison with the target or list with substances and external queries from other predefined profilers (reference queries).

**CATEGORY** – "group" of substances sharing same characteristics (e.g. the same functional groups or mode of action). In a typical Toolbox workflow, it consists of the target chemical and its analogues gathered according to the selected profilers

**ENDPOINT TREE** – Endpoints are structured in a branched scheme, from a broader level (Phys-Chem properties, Environmental Fate and transport, Ecotoxicology, Human health hazard) to a more detailed one (e.g. EC3 in LLNA test under Human health hazard-Skin sensitization)

**EXPORT** – Toolbox allows to export data and predictions for chemicals in an Excel format

**DATA MATRIX** – Table reporting the chemical(s) and data (experimental results, profilers outcomes, predictions). Each chemical is in a different column and each data in a different row

**PBT SCHEME** – PBT prioritization scheme based on experimental data and (Q)SAR models for assessing persistency, bioaccumulation and toxicity of substances

## **Outlook**

- Aim
- Keywords
- PBT scheme
  - Background
- Workflow of the prediction
- Export of the results

# Background: PBT prioritization scheme

• The PBT prioritization scheme is based on experimental data and (Q)SAR models.

• A substance is classified based on thresholds for persistence, bioaccumulation and toxicity, and the following classifications could be assigned:

- very persistent (**vP**),
- persistent (P),
- very bioaccumulative (**vB**),
- bioaccumulative (**B**),
- very toxic (vT),
- toxic (**T**).
- The thresholds are illustrated in the table on the next slide.

## Background: PBT assessment criteria

| Classification | Criteria                                                       | Guidance               | Data and models                                |
|----------------|----------------------------------------------------------------|------------------------|------------------------------------------------|
| vP             | $BOD \leq 30\%$                                                | REACH Annex XIII [1]   | Experimental data only                         |
| Р              | $30\% < BOD \le 40\%$ or<br>biodegradation probability $< 0.5$ | REACH Annex XIII [1]   | Experimental data and BIOWIN 5 and 6 models    |
| vB             | BCF $\ge$ 3.699 log(L/kg wet)                                  | REACH Annex XIII [1]   | Experimental data and BCFWIN model             |
| В              | 3.301 ≤ BCF < 3.699 log(L/kg wet) or log Kow > 4.5             | REACH Annex XIII [1]   | Experimental data and BCFWIN and KOWWIN models |
| vT             | $LC50 \le 1 \text{ mg/l}$                                      | GHS classification [2] | Experimental data only                         |
| Т              | $1 \text{ mg/l} \le \text{LC50} \le 10 \text{ mg/l}$           | GHS classification [2] | Experimental data only                         |

[1] https://echa.europa.eu/documents/10162/13632/information\_requirements\_r11\_en.pdf [2] https://www.unece.org/fileadmin/DAM/trans/danger/publi/ghs/ghs\_rev04/English/ST-SG-AC10-30-Rev4e.pdf

# Background: PBT assessment criteria

#### **PBT priority grouping:**

Based on the collected experimental data and results provided by (Q)SAR models, the system applies the worst case scenario to categorize chemicals using the following priority:

- With the <u>highest priority</u> are chemicals with available experimental data for P, B or T assessment.
- In case of unavailable experimental data for P, B or T, (Q)SAR models are applied for making predictions.

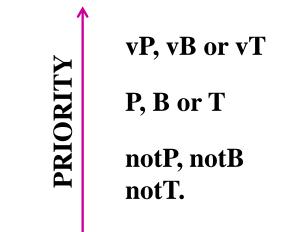

## **Outlook**

- Aim
- Keywords

#### PBT scheme

- Background
- Implementation
- Workflow of the prediction
- Export of the results

#### QSAR TOOLEOX

# Implementation of PBT prioritization scheme

- The PBT prioritization scheme is a graph of logically connected nodes.
- The nodes are divided into three groups based on the P, B or T classification for hazard assessment.

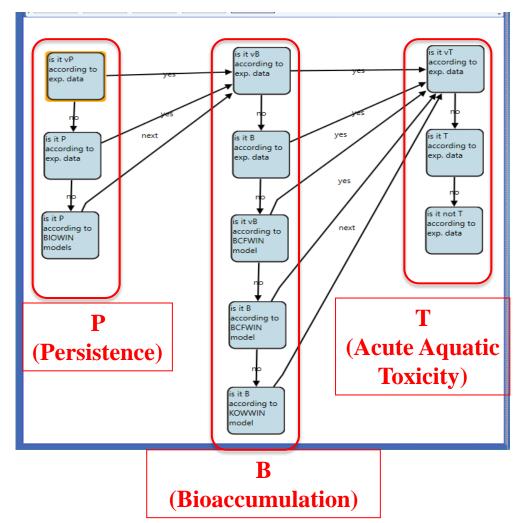

#### QSAR TOOLEOX

# Implementation of PBT prioritization scheme

- Each node (1) contains a data or parametric (model) boundary (2) where the criteria for PBT assessment are set.
- Data query is depicted here.

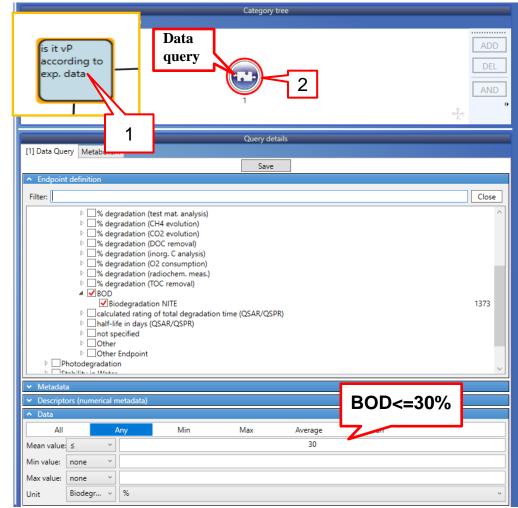

## **Outlook**

- Aim
- Keywords
- PBT scheme
  - Background
  - Implementation

#### Workflow of the prediction

• Export of the results

# Workflow of the prediction: Steps

- Input of target chemical(s)
- Profiling: Example prioritization scheme (PBT)
- Report

## **Outlook**

- Aim
- Keywords
- PBT scheme
  - Background
  - Implementation

#### Workflow of the prediction

- Chemical input
- Export of the results

#### **Chemical Input**

- This module provides the user with several means of entering the chemical of interest or the target chemical.
- Since all subsequent functions are based on chemical structure, the goal here is to make sure the molecular structure assigned to the target chemical is the correct one.

## **Chemical Input** Ways of Entering a Chemical

I. Single target chemical:

- Chemical Name
- Chemical Abstract Services (CAS) number (#)
- SMILES (simplified molecular information line entry system) notation
- Chemical with defined composition
- Drawing chemical structure
- Select from User List/Inventory/Databases

II. Group of chemicals:

- User's List
- Inventory/Database

#### **Chemical Input: Single chemical**

- Open the Toolbox.
- Click on "Input" (see next screen shot).

#### **Chemical Input Single chemical**

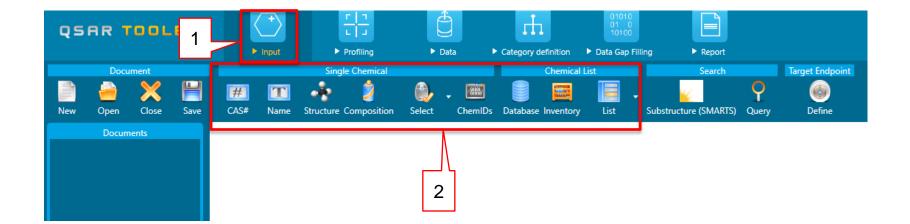

#### 1. Click *Input* (1) to display the main Input section (2).

#### Chemical Input Single chemical: CAS RN

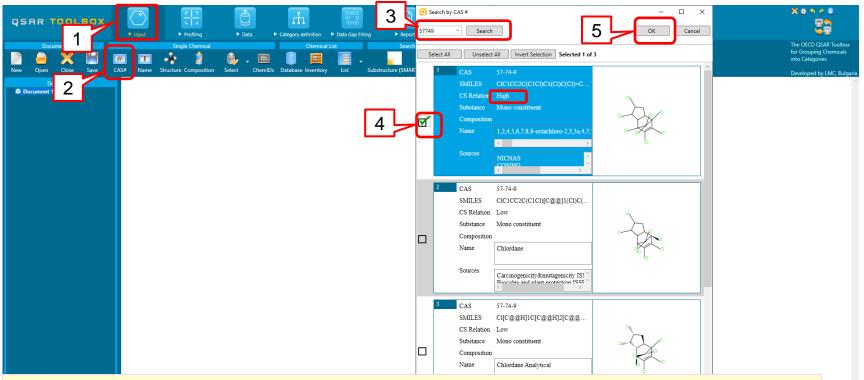

- 1. Click **CAS#** (1);
- 2. Type in the CAS # 57-74-9 (the target chemical) (2) ;
- 3. Click on **Search** (3);
- 4. Select the first chemical with High relation CAS-SMILES (4);
- 5. Click **OK** (5).

×

#### Chemical Input Single chemical: CAS RN

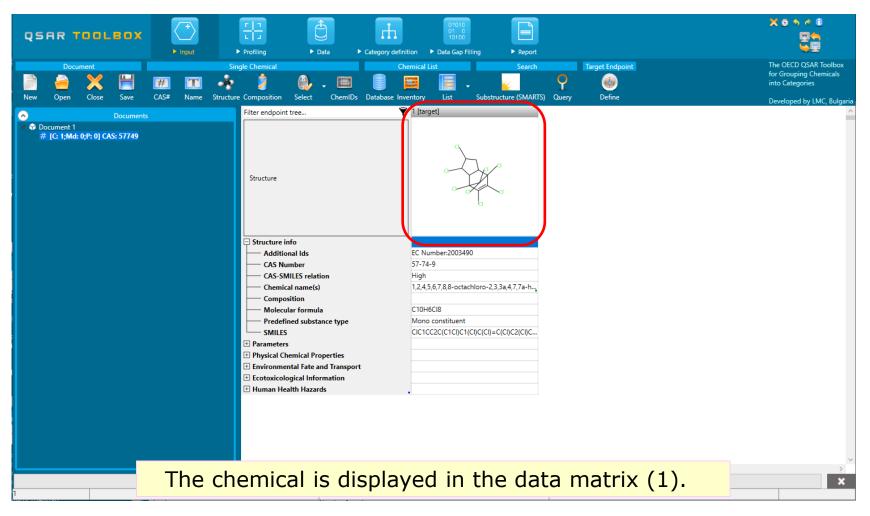

## **Outlook**

- Aim
- Keywords
- PBT scheme
  - Background
  - Implementation

#### Workflow of the prediction

- Chemical input
- Profiling
- Export of the results

#### **Profiling** Overview

- "Profiling" refers to the electronic process of retrieving relevant information on a compound which is stored in the Toolbox, other than its fate and (eco)toxicity data.
- Toolbox has many predefined profilers but it also allows the user to develop new profilers.

# Profiling

- 1. Select <u>Profiling tab</u> (1);
- 2. Click Unselect All (2);
- Tick Example prioritization Scheme (PBT) (3);
- 4. Click on **Apply** (4).
- 5. Expand the cell to see the results: P, vB, vT.
- 6. Double-click on the profiling results cell (5)
- 7. The results are explained in the next slides.

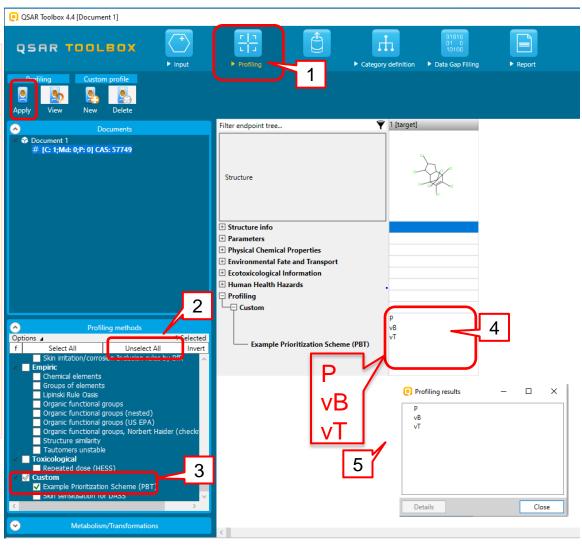

# Profiling: explanation of "P" prediction

- Double left-click on the cell with profiling results (1)
- 2. The **Profiling** results window is displayed (2)
- 3. Select "*P*" (4)
- 4. Click **Details** (5)
- 5. The PBT scheme is displayed and the query, which gives the prediction is marked (see next slide)

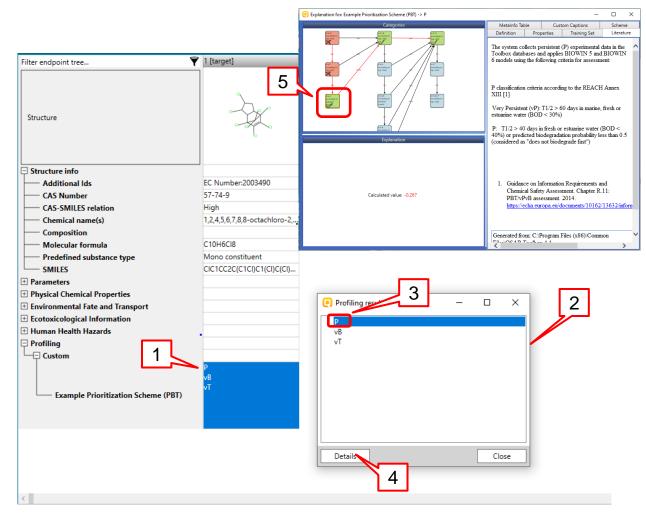

# Profiling: explanation of "P" prediction

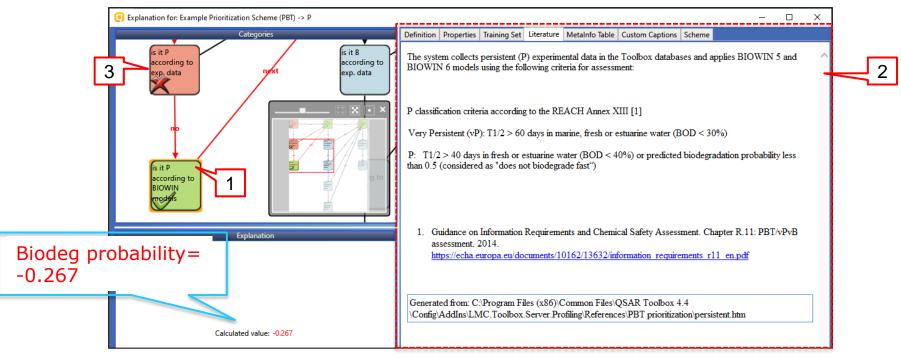

- 1. The "P" node (1), which criteria are fulfilled, is coloured in green and has a check mark. A yellow border around the node indicates that it is selected and its explanation is displayed in the Literature panel (2).
- The nodes, which criteria are not fulfilled are colored in red and marked with "X" sign (3).

# Profiling: explanation of "P" prediction

- 1. Click **Definition** tab (1).
- 2. A red circle around the query indicates that it is selected (2).
- The selected query is a parametric query, which content is shown in the **Parameter query** tab (3).
- Biodegradation probability (Biowin 5) model is incorporated in that query (4). The predicted outcome has to be below 0.5 (5) in order for the requirements to be fulfilled. Once finish with examination of the boundary the window could be closed (6)

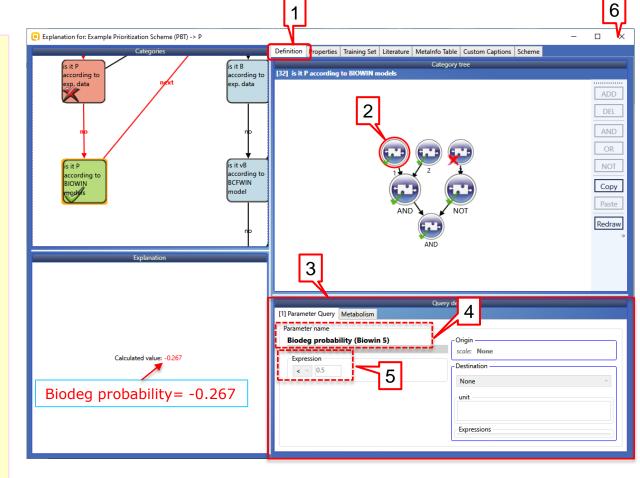

# Profiling: explanation of "vB" prediction

- Select "vB" from the opened **Profiling results** window
- 2. (4).
- 3. Click **Details** (5).
- The PBT scheme is displayed and the query, which gives the prediction is shown (see next slide)

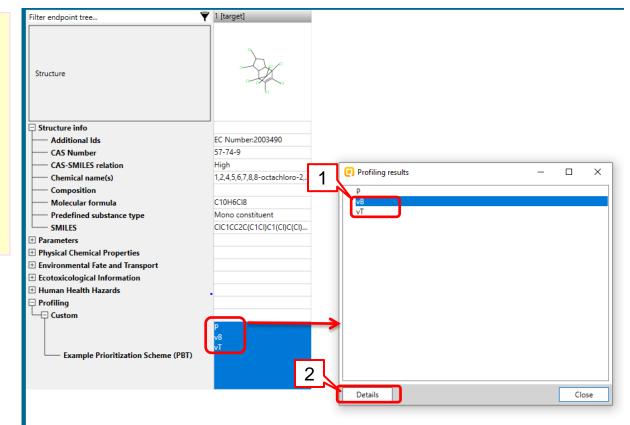

# Profiling: explanation of "vB" prediction

- 1. The node, which criteria are fulfilled is green colored and marked with " $\sqrt{"}$  sign (1).
- Here it is a node containing experimental data. The logic implemented in the PBT scheme implies that if the target chemical has experimental data (in this case vB) then the consecutive nodes from the bioaccumulation assessment are not run. Hence they are colored in grey (2).
- All experimental data available for the target chemical is listed in the **Explanation** panel(3). The unit is L/kg.

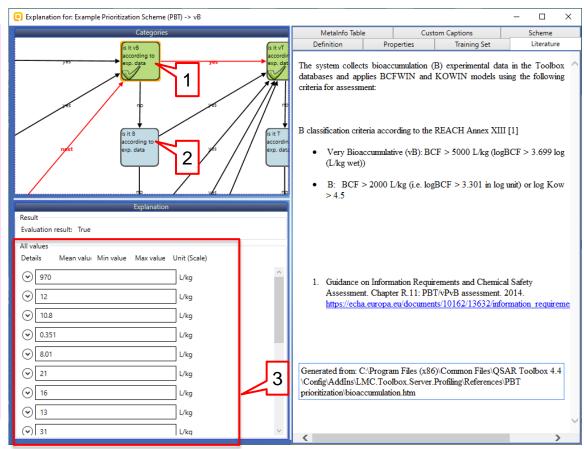

# Profiling: explanation of "vB" prediction

| Result         Evaluation result: True         All values         Details       Mean value         Min value       Max value         V       2.44         V       4.16         V       4.48         V       559         1       1                                                                                                    |
|----------------------------------------------------------------------------------------------------|
| All values<br>Details Mean value Min value Max value Unit (Scale)<br>2.44<br>4.16<br>4.48<br>4.48<br>4.48<br>4.48<br>4.48<br>4.48<br>4.48                                                                                                    |
| Details Mean value Min value Max value Unit (Scale)                                                                                                    <                                                                                                    |
| <ul> <li>⊘ 2.44</li> <li>⊘ 4.16</li> <li>∞ 448</li> <li>∞ 448</li> <li>∞ 1</li> </ul>                                                                                                    |
| Image: State of the state of the state |
| <ul> <li>✓ 4.16</li> <li>✓ 448</li> <li>✓ 448</li> <li>✓ 1</li> <li>✓ 1</li> </ul>                                                                                                    |
| Wean       25       Test organisms (species)       Test specificity       Tissue analyzed       Water type       Year         Wiean       25       Test organisms (species)       Test specificity       Tissue analyzed       Water type       Year         Wiean       25       Test organisms (species)       Test specificity       Tissue analyzed       Water type       Year         Win       Cyprinus carpio       wet weight       Whole body       freshwater       1986                                                                                                    |
|                                                                                                    |
| S 259 1 Max                                                                                                    |
|                                                                                                    |
|                                                                                                    |
| Complete data 1. Expand the experimental result from                                                                                                    |
| Duration                                                                                                    |
| Endpoint path Assigned SMILES Database Mean 70 Endpo                                                                                                    |
| Environmental Este and Transport                                                                                                    |
| Bioaccumulation: aquatic                                                                                                    |
| Max Can see all the details of the                                                                                                    |
| measured data (3).                                                                                                    |
|                                                                                                    |
| <ul> <li>(√) 3.78E+04</li> <li>2</li> </ul>                                                                                                    |
| 3.78E+04 2                                                                                                    |
|                                                                                                    |

# Profiling: explanation of "vT" prediction

- 1. Double click on the profiling result cell (1).
- 2. The **Profiling results** window is displayed (2).
- 3. Select "*vT*" (3).
- 4. Click **Details** (4).

The PBT scheme is displayed and the query, which gives the prediction is shown (see next slide).

| Filter endpoint tree         | ү 1 [target]                    |
|------------------------------|---------------------------------|
| Structure                    | - Ar                            |
| Structure info               |                                 |
| Additional Ids               | EC Number:2003490               |
| CAS Number                   | 57-74-9                         |
| CAS Smiles relation          | High                            |
| Chemical name(s)             | 1,2,4,5,6,7,8,8-octachloro-2,3, |
| Composition                  |                                 |
| Molecular Formula            | C10H6CI8                        |
| Predefined substance type    | Mono constituent                |
|                              | CIC1CC2C(C1CI)C1(CI)C(CI)=      |
| + Parameters                 |                                 |
| Physical Chemical Properties |                                 |
| Profiling results -      X   |                                 |
| P<br>VB                      |                                 |
| vī                           | <u> </u>                        |
|                              | 1                               |
|                              | ٩٢٢                             |
| 3                            |                                 |
|                              | M                               |
|                              |                                 |
| 5                            |                                 |
| 4                            |                                 |
| Details Close                |                                 |

# Profiling: explanation of "vT" prediction

- The node, which criteria are fulfilled is colored green and marked with "√" sign (1).
- Here it is a node with experimental data. The logic implemented in the PBT scheme implies that if the target chemical has experimental data (in this case vT) then the consecutive nodes from the toxicity assessment are not run. Hence they are colored in grey (2).
- All experimental data available for the target chemical is listed in the **Explanation** panel(3). The unit is mg/L or ppb. However only mg/L is considered (see slide 8).

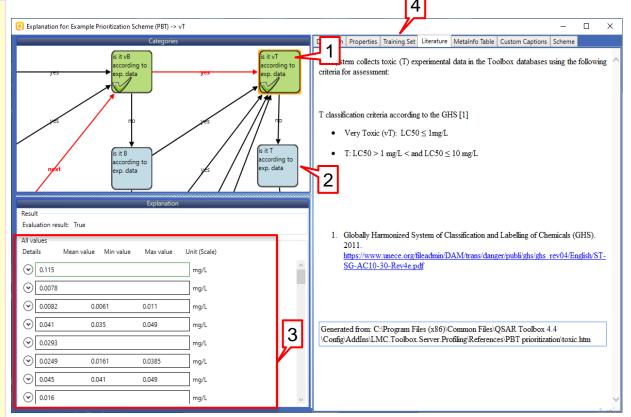

4. The rules by which experimental data is collected were shown in the *Literature* tab (4).

# Profiling: explanation of "vT" prediction

- 1. Select **Definition** tab (1).
- The details of the **Data query** (2), are shown in the Query details panel (3).
- By moving the scrollbar, you can see the type of metadata included in the query.
- In this example, the type of experimental data is Any (4) meaning that all available data is checked, but only data in mg/L and mean value ≤ 1 mg/L is considered.

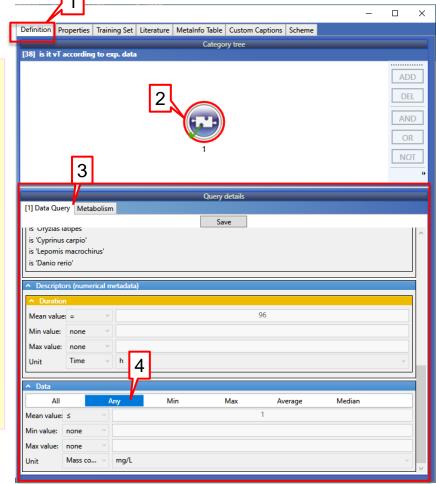

#### QSAR TOOLEOX

# Profiling: explanation of "vT" prediction

Result

Evaluation result: True All values Details Mean value Unit (Scale) Min value Max value 0.077  $\odot$ 0.031 1. Expand the experimental  $\odot$ 0.128 data from the arrow next  $\odot$ 0.0248 to the digits (1)  $\odot$ 0.062 2. By moving the scroll bar  $\odot$ 0.0234 (2), you can see all details 1  $\bigcirc$ 0.0029 of the measured data Complete data Application freq Endpoint path Mean Assigned SMILES Author Ecotoxicological Information Min True Mayer, F.L., Jr., and M.R. Ellersieck Aquatic Toxicity Max  $\odot$ 0.047  $\odot$ 0.059 2  $\odot$ 0.0249

Explanation

Cond

Activ

# Profiling: common features of PBT interface

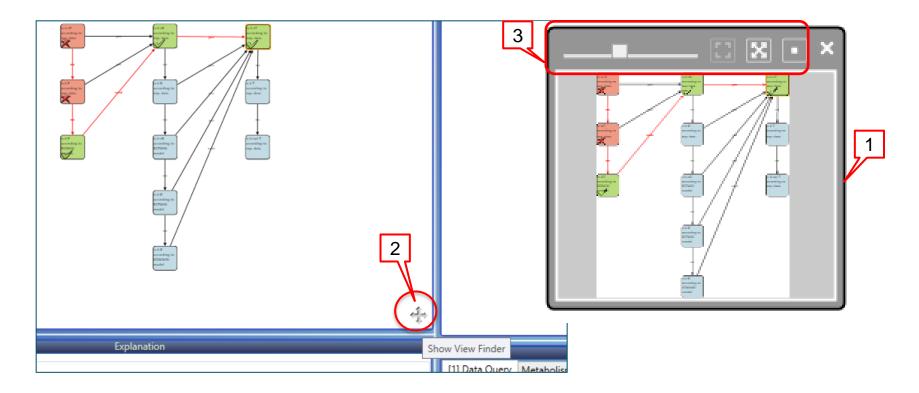

- 1. A **Viewfinder** (1) is displayed by clicking on the cross sign (2).
- 2. It contains navigation options for viewing the PBT scheme (3).

# **Profiling: common features of PBT interface**

| Definition  | Properties   | Training Set   | Literature | MetaInfo Table | Custom Captions | Scheme |  |               |
|-------------|--------------|----------------|------------|----------------|-----------------|--------|--|---------------|
| _           |              |                |            |                | _               |        |  | Category tree |
| 88] is it v | /T according | g to exp. data | 1          |                |                 |        |  |               |
|             |              |                |            |                | <u>}</u>        |        |  |               |
|             |              |                |            |                | 1               |        |  |               |
|             |              |                |            |                |                 |        |  |               |
|             |              |                |            |                |                 |        |  |               |
|             |              |                |            |                |                 |        |  |               |
|             |              |                |            |                |                 |        |  |               |
|             |              |                |            |                |                 |        |  |               |
|             |              |                |            |                |                 |        |  |               |
|             |              |                |            |                |                 |        |  |               |
|             |              |                |            |                |                 |        |  | 1             |
|             |              |                |            |                |                 |        |  |               |
|             |              |                |            |                |                 |        |  |               |
|             |              |                |            |                |                 |        |  |               |

**Properties**, **Literature** and **Scheme** tabs gives more information about the query (properties), the node(literature) and the developer (scheme) (1).

## **Outlook**

- Aim
- Keywords
- PBT scheme
  - Background
  - Implementation
- Workflow of the prediction
  - Chemical input
  - Profiling
- Export of the results

#### QSAR TOOLEOX

#### **Export of the results**

- 1. Right click next to the name of the scheme (1)
- 2. Select Export Data matrix (2)

| QSAR TOOLBOX                                                                                                    | Input                                                                                                    | ► Category definition ► Data Gap Filling ► Report                                                                                                    |
|----------------------------------------------------------------------------------------------------|----------------------------------------------------------------------------------------------------|----------------------------------------------------------------------------------------------------|
| Profiling Custom profile<br>Profiling Custom profile<br>Profiling Custom profile<br>Profiling Custom profile<br>Profiling Custom profile<br>Profiling Custom profile<br>Profiling Custom profile                                                                                                  |                                                                                                    |                                                                                                    |
| <ul> <li>&gt; Documents</li> <li>▲ Document 1</li> <li>▲ [C: 1;Md: 0;P: 1] Selection from database 'A</li> <li>▲ Document 2</li> <li># [C: 1;Md: 0;P: 0] CAS: 57749</li> <li>▲ [C: 1;Md: 0;P: 0] Select from: CAS: 57749</li> </ul>                                                               | Filter endpoint tree                                                                                                    | 1 [target]                                                                                                    |
| Profiling methods     Options      Profiling methods     Select All Unselect All Invert About Option     Structure similarity     Tautomers unstable     Toxicological     Repeated dose (HESS)     Custom     Vexample Prioritization Scheme (PBT)                                               | <ul> <li>Structure info</li> <li>Parameters</li> <li>Physical Chemical Properties</li> <li>Environmental Fate and Transport</li> <li>Ecotoxicological Information</li> <li>Human Health Hazards</li> <li>Profiling</li> <li>Custom</li> </ul> | P Export Data matrix                                                                                                    |
| Skin sensitisation for DASS     Metabolism/Transformations     Options      Oselected     Select All     Unselect All     Observed Marmalian metabolism     Observed Microbial metabolism     Observed Rat In vivo metabolism     Observed rat liver metabolism     Observed rat liver metabolism | Example Prioritization Scheme (PBT)                                                                                                    | VB<br>VT<br>Export CAS list<br>Expand branch<br>Collapse branch<br>Expand All<br>Collapse All<br>Collapse All<br>Collapse All<br>Collapse path<br>Copp path |
| Observed Rat Liver S9 metabolism     Simulated     Observed Rat Liver S9 metabolism                                                                                                    | <                                                                                                    | Sort  Example Prioritization Scheme (PBT) Activate AOP Activate Effectopedia Wizard Profile Statistic                                                       |

## **Export of the results**

- Expand structure info (1) and check **Chemical name(s)** (2).
- Example Prioritization
   Scheme (PBT) is selected by default (3).
- 3. Click **Export** (4).

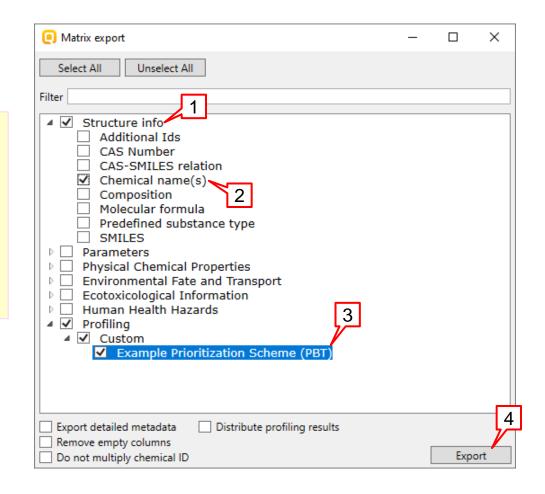

#### **Export of the results**

- 1. Type in the name of the file (1).
- 2. The files are only saved in .*csv* format(2).
- 3. Click **Save** (3).
- 4. Click **OK** in the confirmation message (4).

#### **Export of the results**

|        |      | • I X         | <i>Jx</i>           |                            |                                     |   |
|--------|------|---------------|---------------------|----------------------------|-------------------------------------|---|
| Α      |      | В             | С                   | D                          | E                                   | F |
| #      |      | CAS Number    | Chemical name(s     | SMILES                     | Example Prioritization Scheme (PBT) |   |
|        | 1    | 57-74-9       | 1,2,4,5,6,7,8,8-oct | CIC1CC2C(C1CI)C1(CI)C(CI)= | P;vB;vT                             |   |
| 0 cher | nica | l(s) were mar | ked private and no  | t exported.                |                                     |   |

#### The file can be open as an Excel sheet.